## Vektoren

groolfs.de

K ロ > K @ > K 통 > K 통 > - 통 - 9 Q @

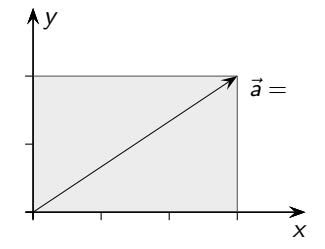

**Kロト K個 K K ミト K ミト 「ミ」 の R (^)** 

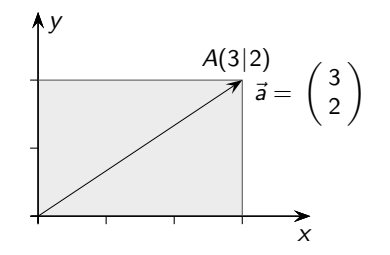

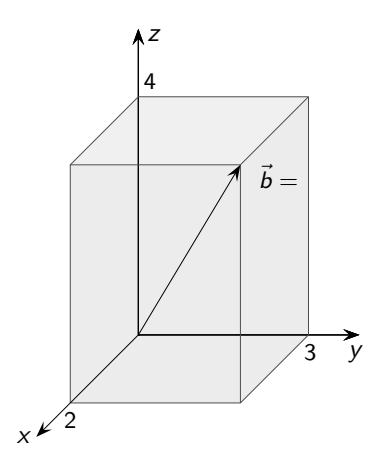

**Kロト K個 K K ミト K ミト 「ミ」 の R (^)** 

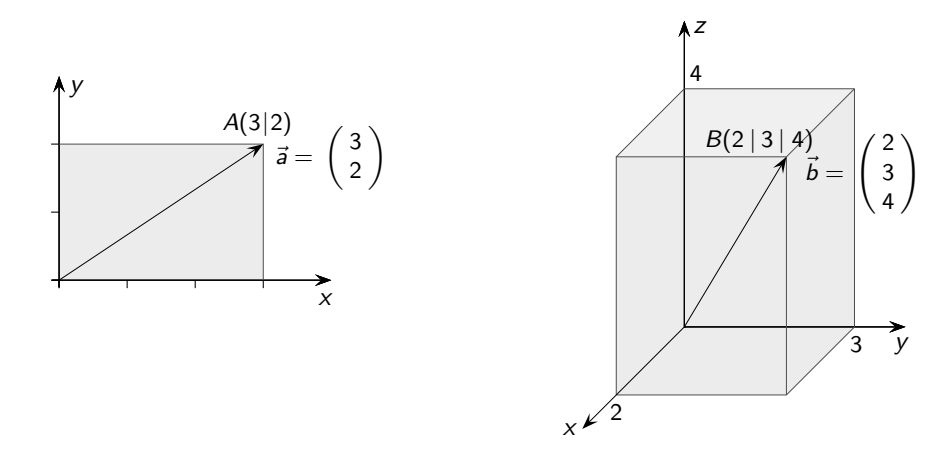

**Kロメ K個 K K ミド K ミド / ミー YO Q C** 

Jeder Vektor legt einen Punkt in der Ebene oder im Raum fest.

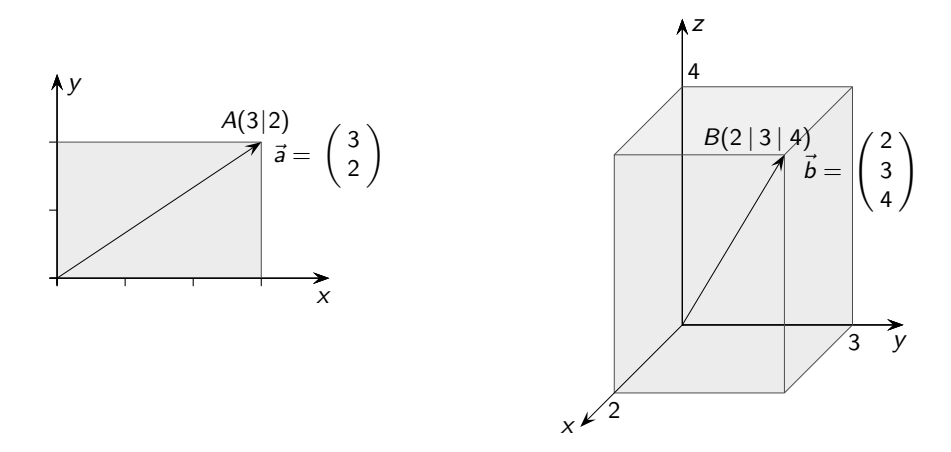

Jeder Vektor legt einen Punkt in der Ebene oder im Raum fest. Wir sprechen in diesem Zusammenhang von einem Ortsvektor.

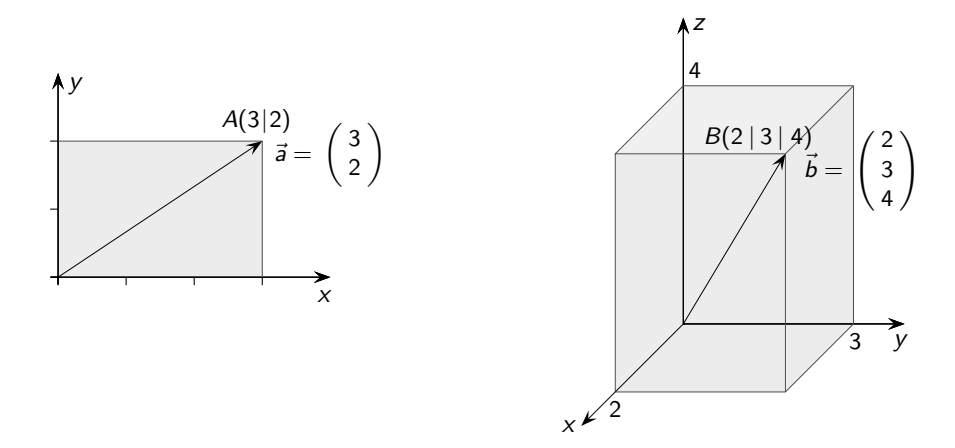

Jeder Vektor legt einen Punkt in der Ebene oder im Raum fest. Wir sprechen in diesem Zusammenhang von einem Ortsvektor. Jeder Vektor beschreibt auch eine Richtung.

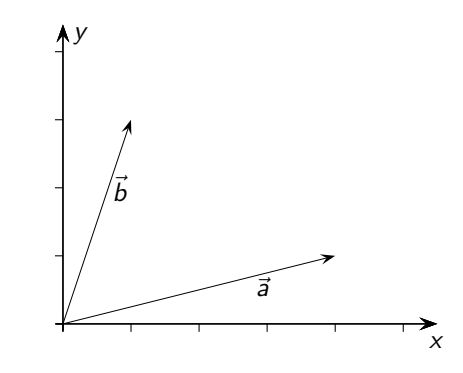

 $\vec{a}+\vec{b}=$ 

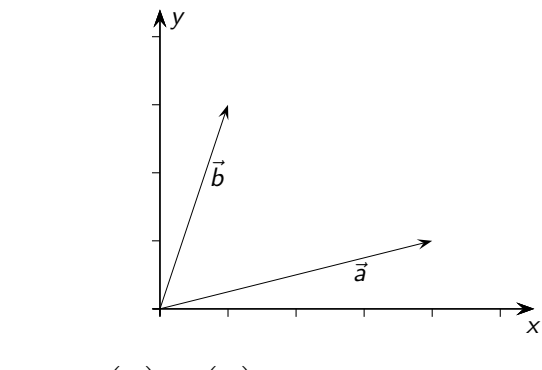

$$
\vec{a} + \vec{b} = \begin{pmatrix} 4 \\ 1 \end{pmatrix} + \begin{pmatrix} 1 \\ 3 \end{pmatrix} =
$$

**Kロメ K個 K K ミド K ミド / ミー の女の** 

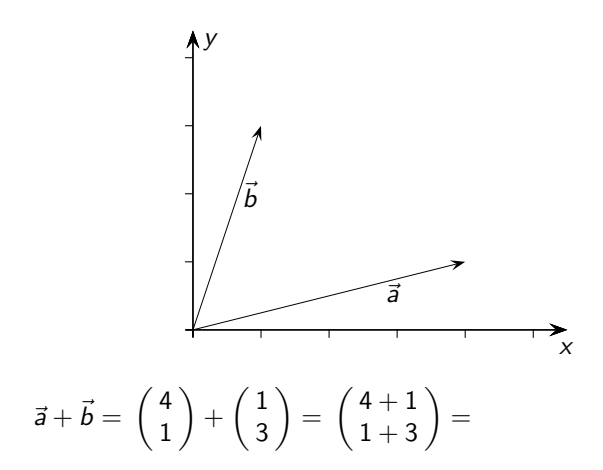

K □ X K @ X K B X K B X K K K K K K K K K

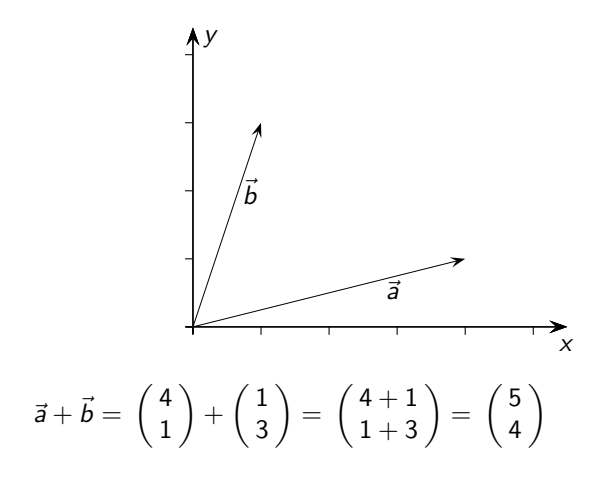

K □ X K @ X K B X K B X K K K K K K K K K

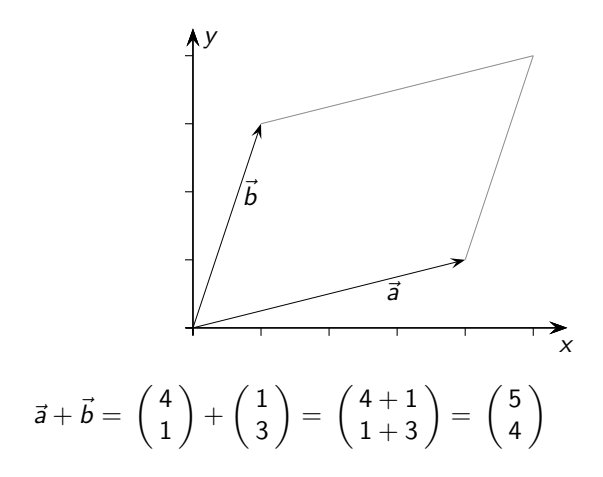

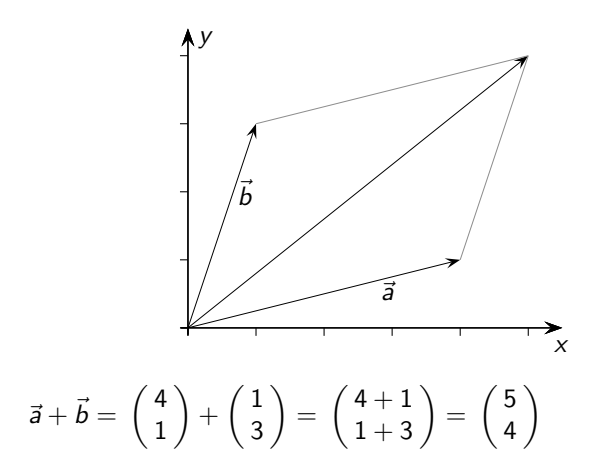

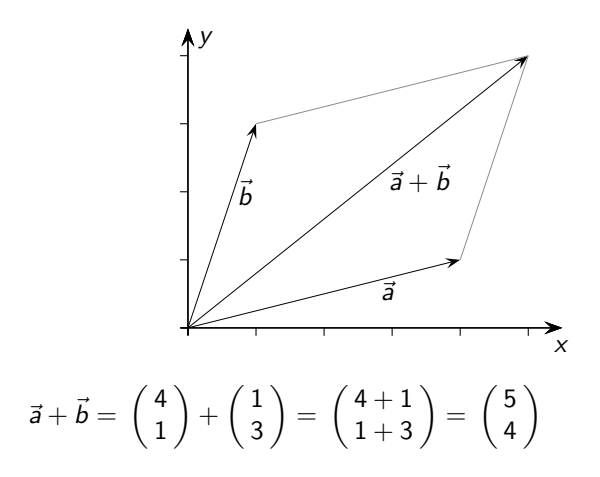

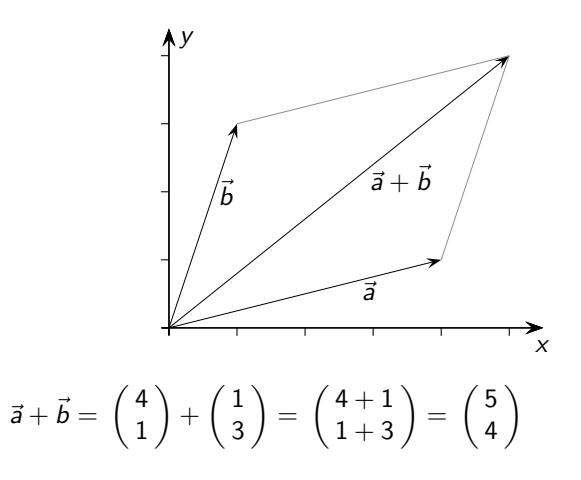

Bei der Addition erhalten wir die Eckpunkte eines

KOX KOX KEX KEX E YORA

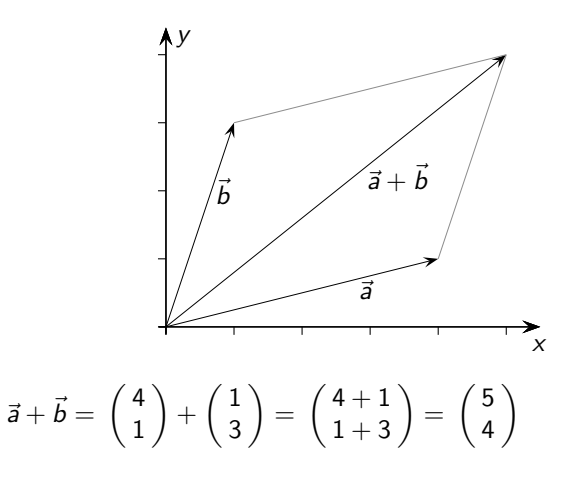

Bei der Addition erhalten wir die Eckpunkte eines Parallelogramms.

 $\equiv$   $\Omega Q$ 

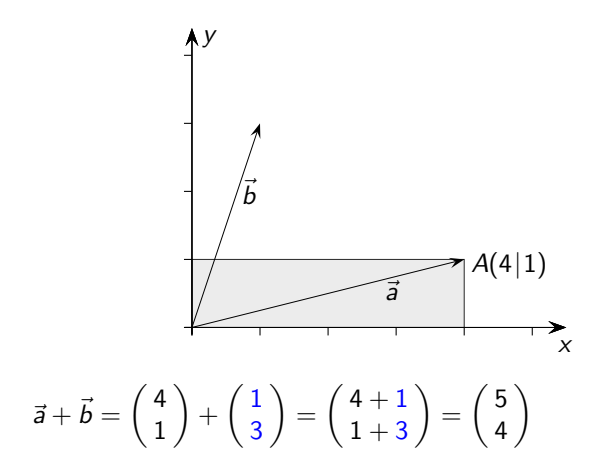

K □ X K @ X K B X K B X K K K K K K K K K

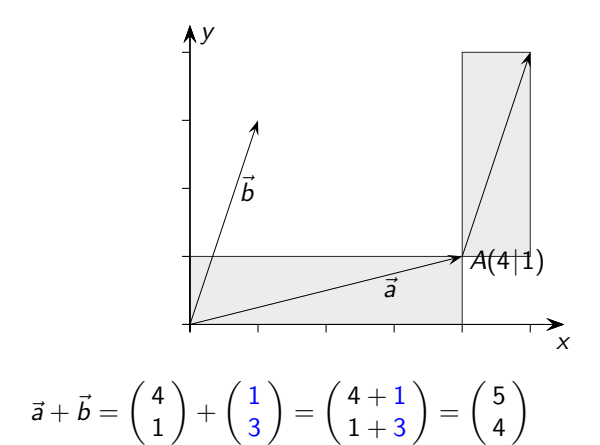

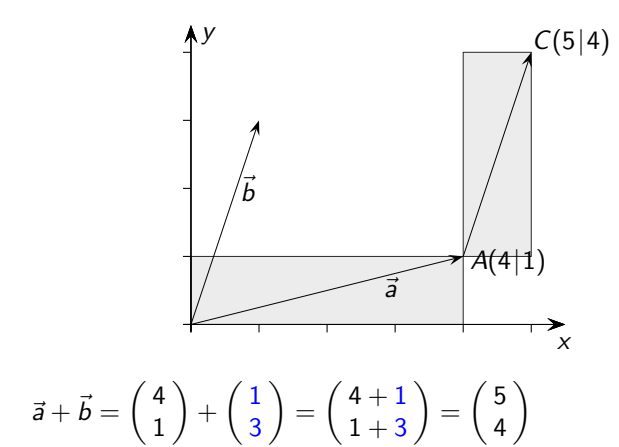

K □ X K @ X K B X K B X K K K K K K K K K

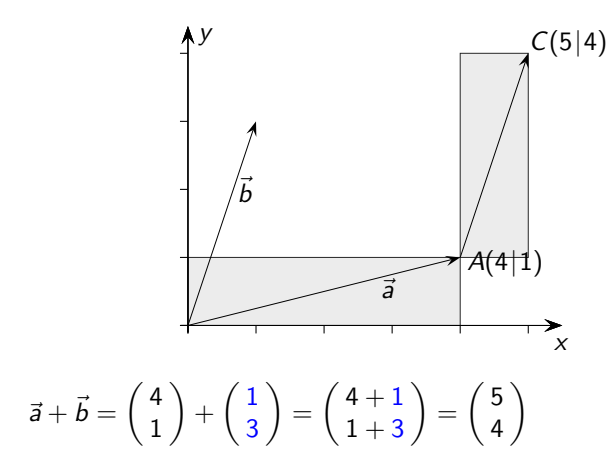

Der angehängte Pfeil verdeutlicht,

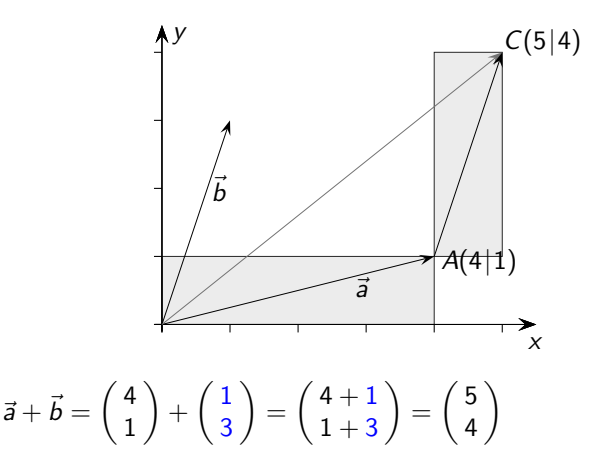

Der angehängte Pfeil verdeutlicht, dass bei der Addition von einem Vektor *a* (Ortsvektor) ausgegangen werden kann

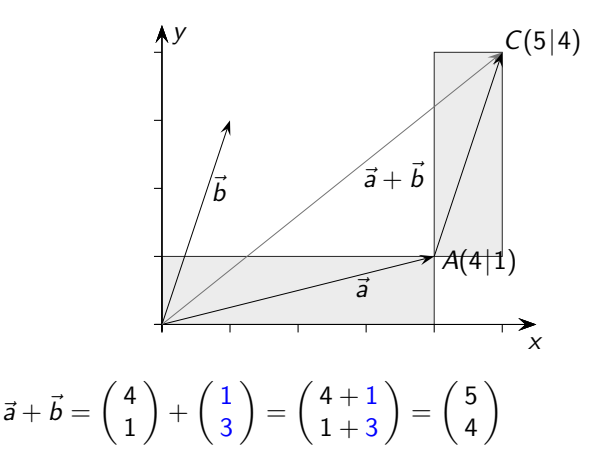

Der angehängte Pfeil verdeutlicht, dass bei der Addition von einem Vektor *a* (Ortsvektor) ausgegangen werden kann und der andere Vektor

**KORK EXTRA EXTRA 4DR** 

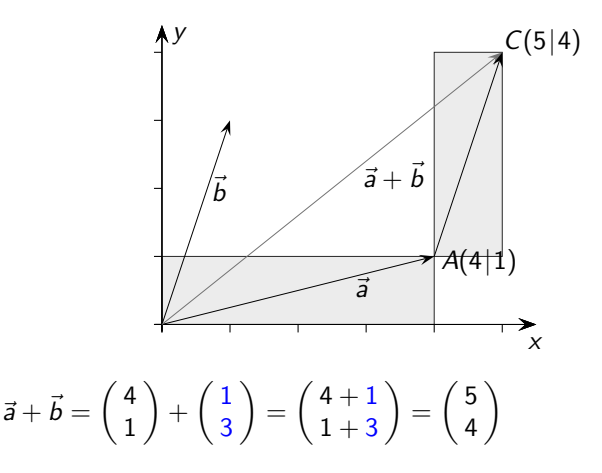

Der angehängte Pfeil verdeutlicht, dass bei der Addition von einem Vektor *a* (Ortsvektor) ausgegangen werden kann und der andere Vektor die Koordinatenänderungen angibt,

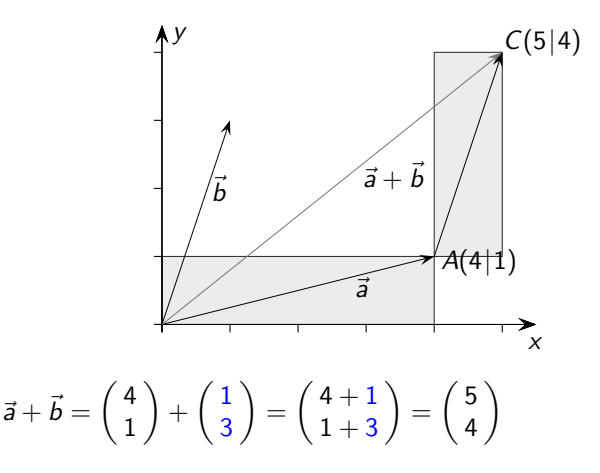

Der angehängte Pfeil verdeutlicht, dass bei der Addition von einem Vektor *a* (Ortsvektor) ausgegangen werden kann und der andere Vektor die Koordinatenänderungen angibt, um von  $A$ nach C zu gelangen (Verschiebungsvektor  $\vec{b}$ ).

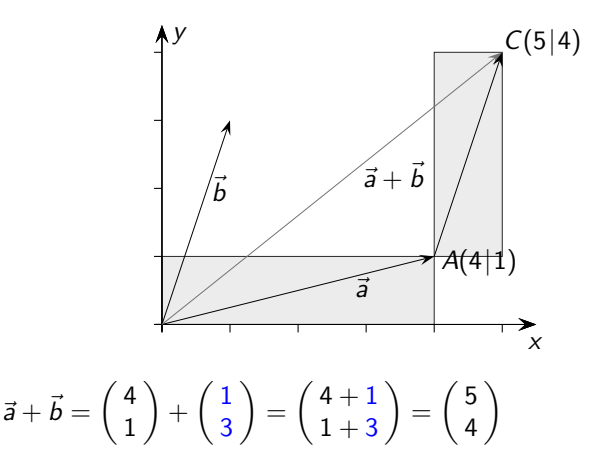

Der angehängte Pfeil verdeutlicht, dass bei der Addition von einem Vektor *a* (Ortsvektor) ausgegangen werden kann und der andere Vektor die Koordinatenänderungen angibt, um von  $A$ nach C zu gelangen (Verschiebungsvektor *b*). Gleiches Ergebnis: Ortsvektor *b*, Verschiebungsvektor *a* 

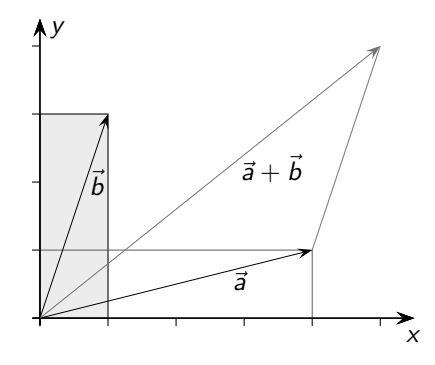

Ortsvektor  $\vec{b}$ , Verschiebungsvektor  $\vec{a}$ 

K ロ ▶ K 御 ▶ K 重 ▶ K 重 ▶ │ 重 │ 約९0

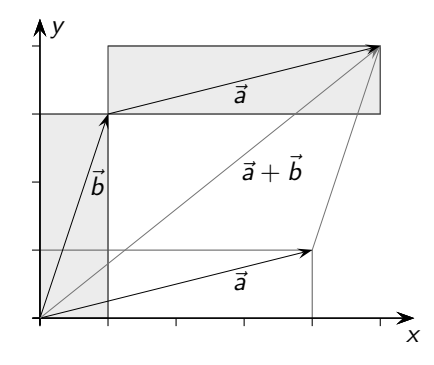

Ortsvektor  $\vec{b}$ , Verschiebungsvektor  $\vec{a}$ 

**Kロメ K個 K K ミド K ミド / ミー YO Q C** 

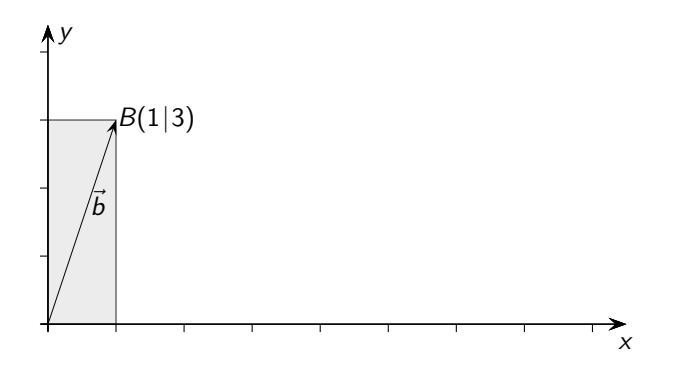

**Kロト K個 K K ミト K ミト 「ミ」 の R (^)** 

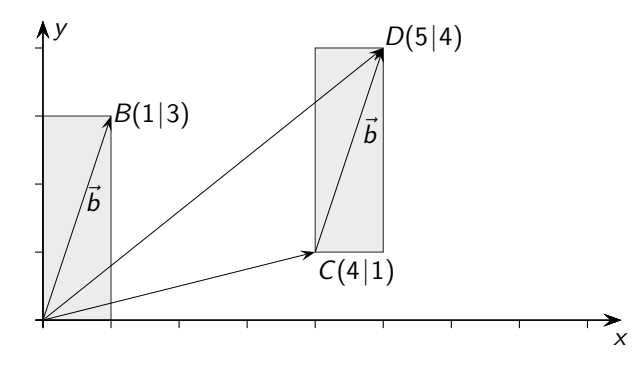

K ロ X K @ X K 통 X K 통 X ( 중 X X Q Q Q X

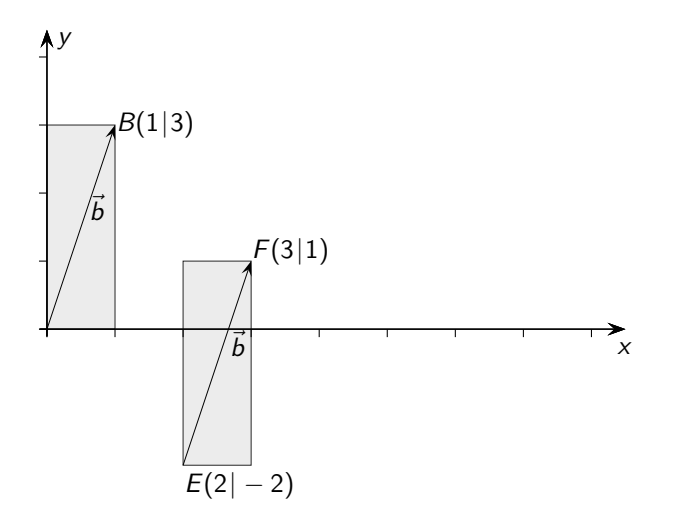

K ロ X K @ X K 통 X K 통 X ( 중 X X Q Q Q X

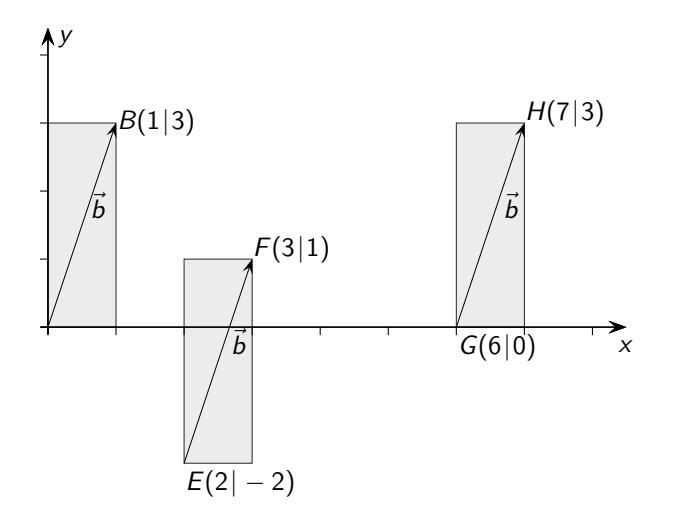

K ロ > K @ > K 통 > K 통 > - 통 - 9 Q @

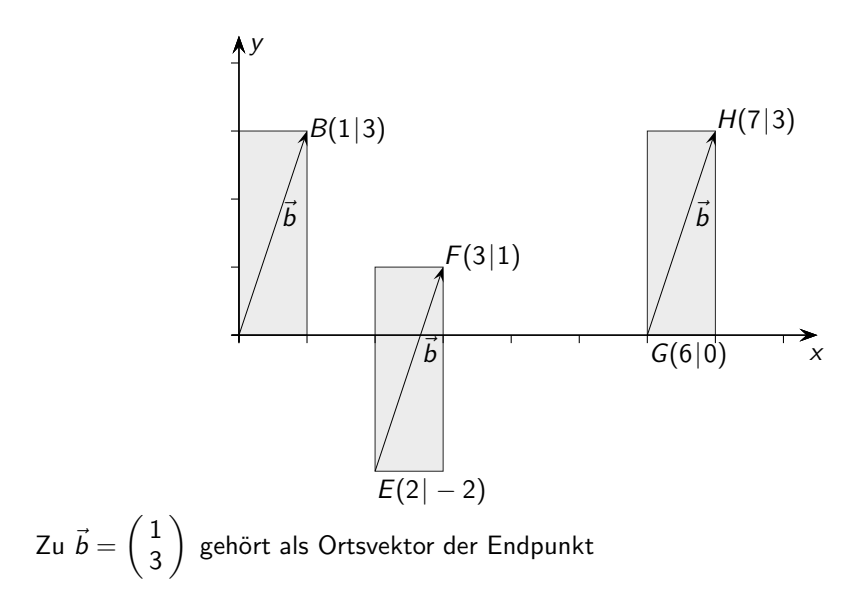

K ロ ▶ K 御 ▶ K 重 ▶ K 重 ▶ 「重 」 約 9 0 ℃

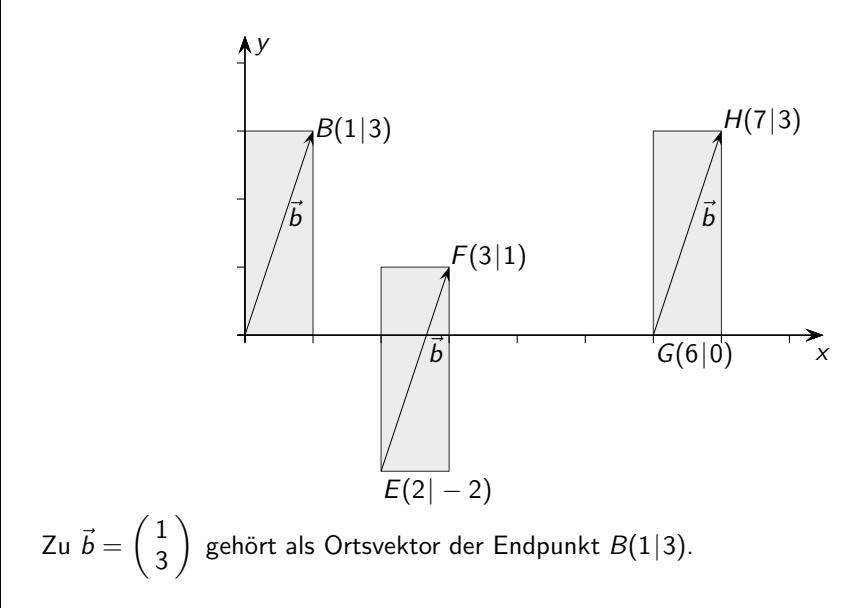

K ロ ▶ K 御 ▶ K 重 ▶ K 重 ▶ │ 重 │ 約९0

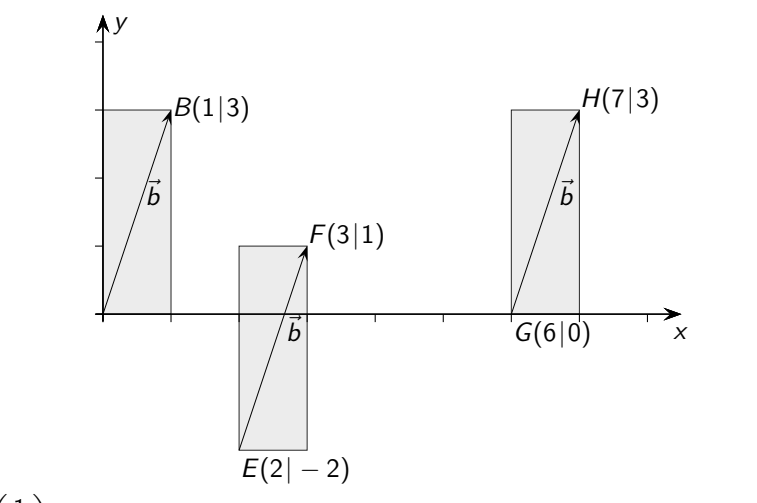

 $Zu \, \vec{b} = \begin{pmatrix} 1 \\ 2 \end{pmatrix}$ 3  $\big)$  gehört als Ortsvektor der Endpunkt  $B(1|3)$ . Gleichzeitig ist mit  $\vec{b}$  eine Richtung (Verschiebung) gegeben, die durch jeweils 2 Punkte festgelegt ist.

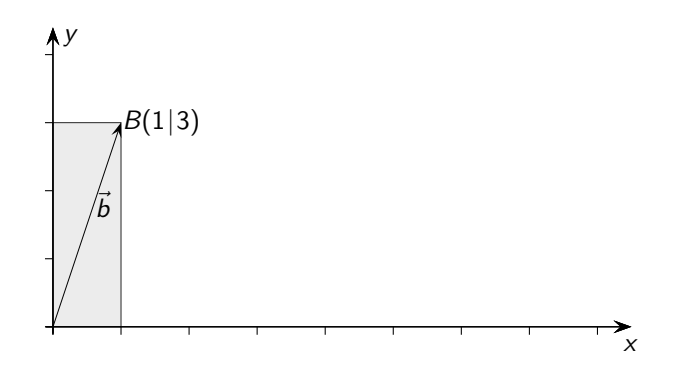

Welcher Aspekt (Punkt- oder Richtungsangabe) gemeint ist, geht aus der Anwendung hervor. Der Aspekt kann durch die Schreibweise hervorgehoben werden, *<sup>~</sup>*<sup>b</sup> <sup>=</sup> −→ OB als Ortsvektor

 $\mathcal{A} \subseteq \mathcal{P} \times \mathcal{A} \oplus \mathcal{P} \times \mathcal{A} \oplus \mathcal{P} \times \mathcal{A} \oplus \mathcal{P}$ 

 $\equiv$  990

$$
\vec{b}=\left(\frac{1}{3}\right)
$$

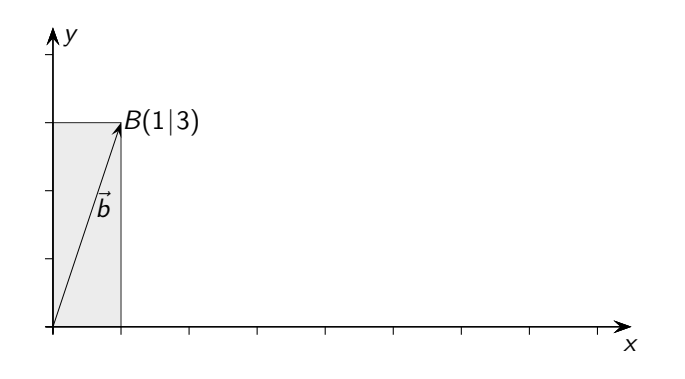

 $\vec{b} = \begin{pmatrix} 1 \\ 2 \end{pmatrix}$ 3  $\setminus$ 

Welcher Aspekt (Punkt- oder Richtungsangabe) gemeint ist, geht aus der Anwendung hervor. Der Aspekt kann durch die Schreibweise hervorgehoben werden, *<sup>~</sup>*<sup>b</sup> <sup>=</sup> −→ OB als Ortsvektor

Ursprung O, lat. origo, engl. origin

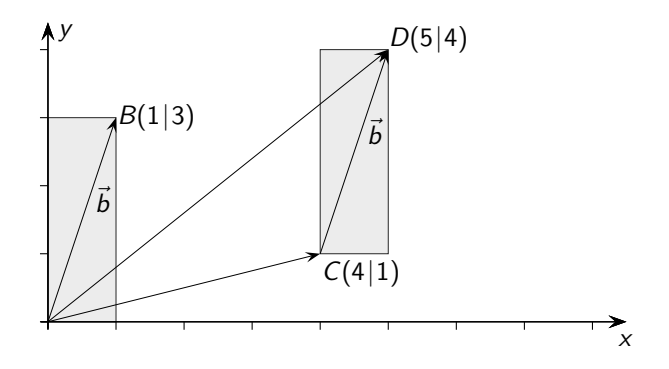

 $\frac{\partial}{\partial \theta}$  oder  $\theta$  and  $\frac{\partial}{\partial \theta}$  and  $\frac{\partial}{\partial \theta}$  and  $\frac{\partial}{\partial \theta}$  and  $\frac{\partial}{\partial \theta}$  and  $\frac{\partial}{\partial \theta}$  and  $\frac{\partial}{\partial \theta}$  and  $\frac{\partial}{\partial \theta}$  and  $\frac{\partial}{\partial \theta}$  and  $\frac{\partial}{\partial \theta}$  and  $\frac{\partial}{\partial \theta}$  and  $\frac{\partial}{\partial \theta}$  and  $\frac{\partial}{\$ 

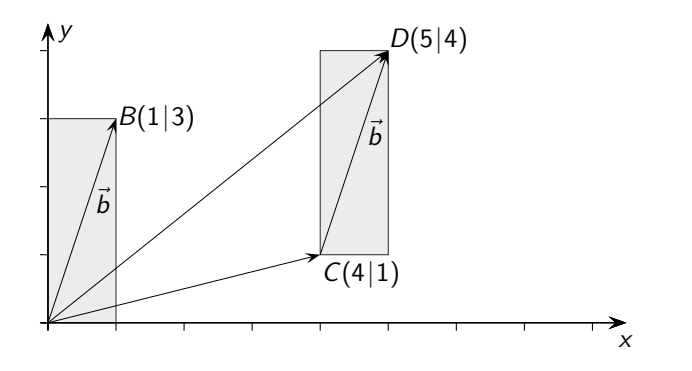

 $\frac{\partial}{\partial \theta}$  oder Verbindungsvektor:  $\vec{b} = \overrightarrow{CD}, \quad \overrightarrow{CD} = \overrightarrow{OD} - \overrightarrow{OC}$  weil

KID KARA KEIN KEIN EI YOKOK

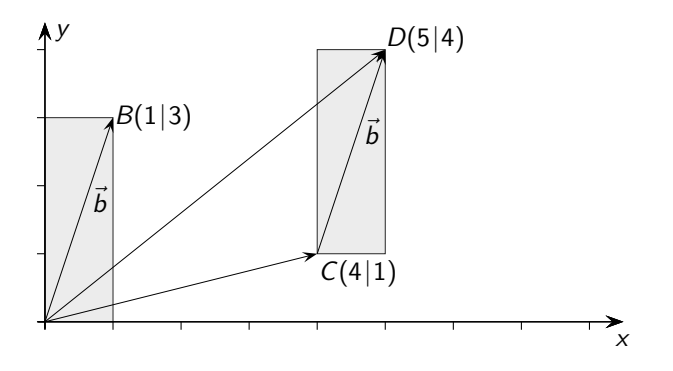

 $\vec{O}$ oder als Richtungs- oder Verbindungsvektor:  $\vec{b} = \overrightarrow{CD}, \quad \overrightarrow{CD} = \overrightarrow{OD} - \overrightarrow{OC}$  weil  $\overrightarrow{OC} + \overrightarrow{CD} = \overrightarrow{OD}$ 

 $\vec{b} =$ 

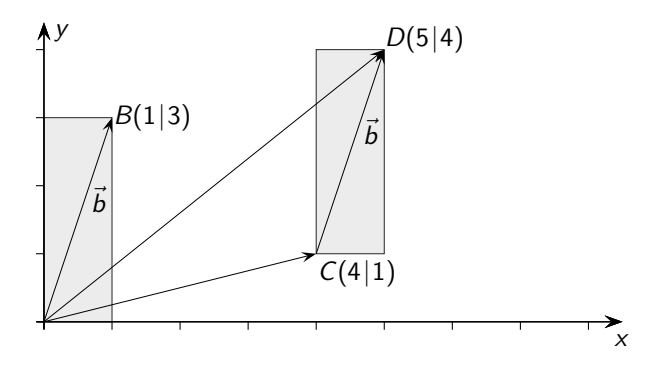

 $\vec{O}$ oder als Richtungs- oder Verbindungsvektor:  $\vec{b} = \overrightarrow{CD}, \quad \overrightarrow{CD} = \overrightarrow{OD} - \overrightarrow{OC}$  weil  $\overrightarrow{OC} + \overrightarrow{CD} = \overrightarrow{OD}$ 

$$
\vec{b} = \begin{pmatrix} 5 \\ 4 \end{pmatrix} - \begin{pmatrix} 4 \\ 1 \end{pmatrix} = \begin{pmatrix} 1 \\ 3 \end{pmatrix}
$$

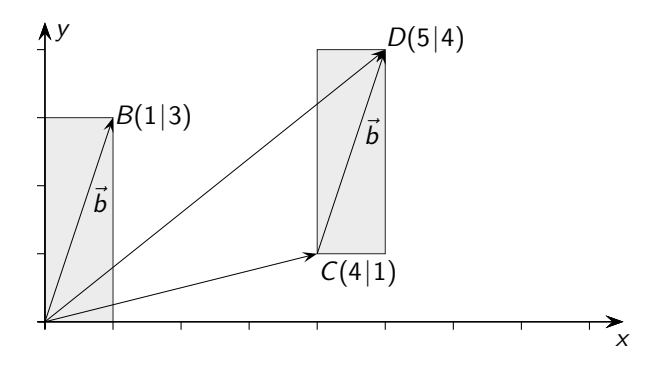

 $\vec{O}$ oder als Richtungs- oder Verbindungsvektor:  $\vec{b} = \overrightarrow{CD}, \quad \overrightarrow{CD} = \overrightarrow{OD} - \overrightarrow{OC}$  weil  $\overrightarrow{OC} + \overrightarrow{CD} = \overrightarrow{OD}$ 

$$
\vec{b} = \begin{pmatrix} 5 \\ 4 \end{pmatrix} - \begin{pmatrix} 4 \\ 1 \end{pmatrix} = \begin{pmatrix} 1 \\ 3 \end{pmatrix}
$$
 "Spitze minus Fuß"

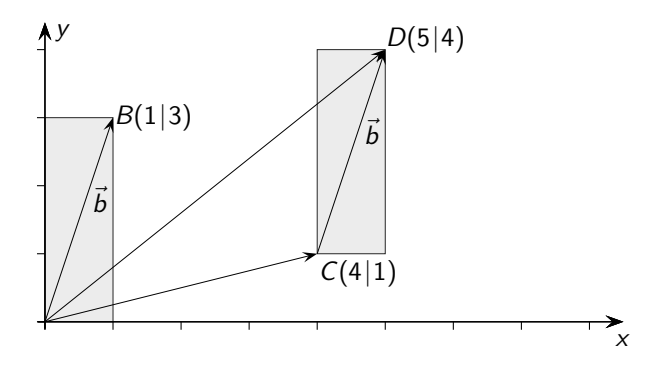

 $\vec{O}$ oder als Richtungs- oder Verbindungsvektor:  $\vec{b} = \overrightarrow{CD}, \quad \overrightarrow{CD} = \overrightarrow{OD} - \overrightarrow{OC}$  weil  $\overrightarrow{OC} + \overrightarrow{CD} = \overrightarrow{OD}$ 

$$
\vec{b} = \begin{pmatrix} 5 \\ 4 \end{pmatrix} - \begin{pmatrix} 4 \\ 1 \end{pmatrix} = \begin{pmatrix} 1 \\ 3 \end{pmatrix}
$$
 "Spitze minus Fuß"

Salopp formuliert: " Ein Vektor ist die Differenz zweier Punkte." (genauer: Koordinatendifferenz)

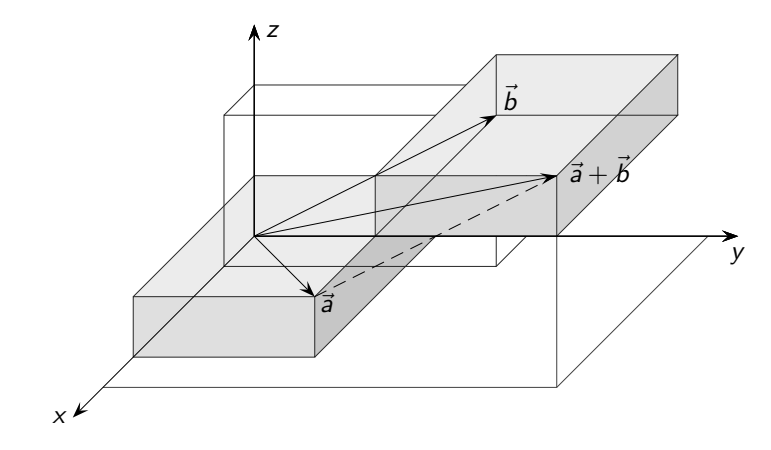

**Kロメ K個 K K ミド K ミド / ミー の女の** 

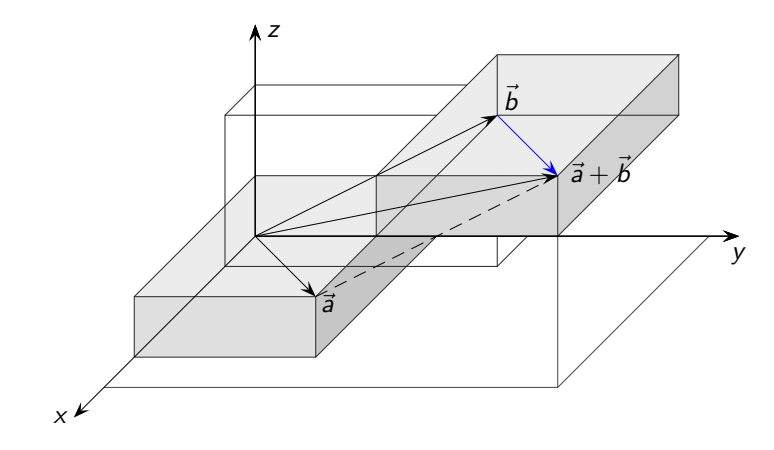

**Kロメ K個 K K ミド K ミド / ミー の女の** 

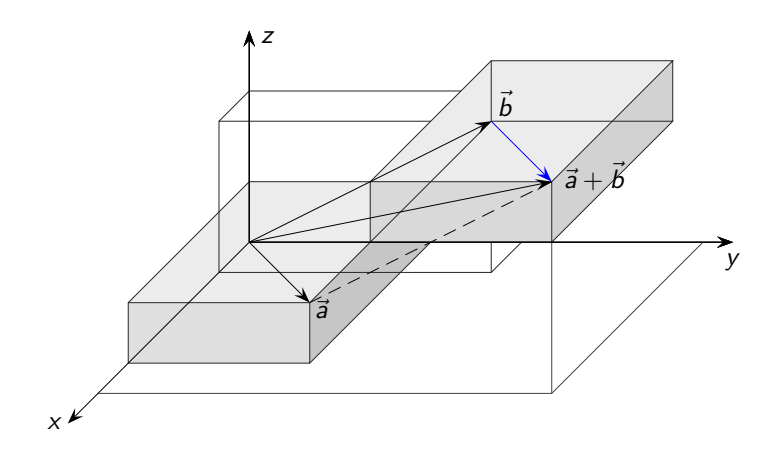

Bei der Addition kann ein Vektor als Verschiebungsvektor (Verbindungsvektor) an den anderen drangehängt werden.

K ロ ▶ K 御 ▶ K 重 ▶ K 重 ▶ 「重 」 約 9 0 ℃

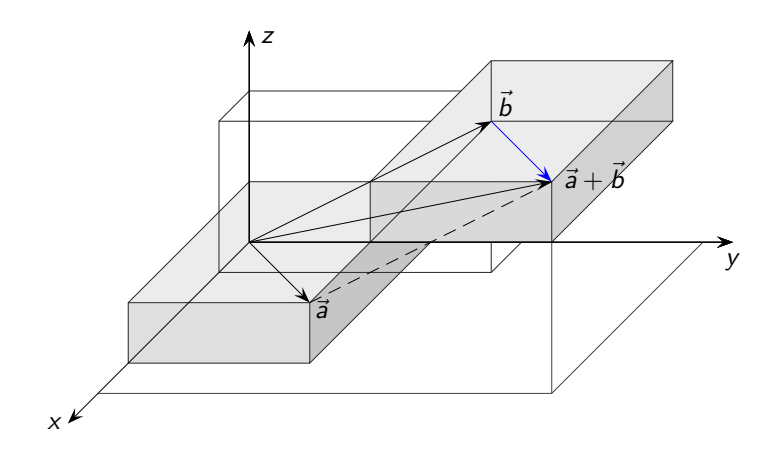

Bei der Addition kann ein Vektor als Verschiebungsvektor (Verbindungsvektor) an den anderen drangehängt werden. Somit liegt auch im Raum ein Parallelogramm vor.

KID KAR KERKER E 1990

K □ X K @ X K B X X B X X B X X Q Q Q

Der Verlauf der Geraden kann durch den

Stützvektor  $\vec{a} = \begin{pmatrix} -2 \\ 2 \end{pmatrix}$ 2  $\Big)$ , der zum Punkt A führt,

und

Der Verlauf der Geraden kann durch den

Stützvektor  $\vec{a} = \begin{pmatrix} -2 \\ 2 \end{pmatrix}$ 2  $\Big)$ , der zum Punkt A führt,

und den Richtungsvektor  $\vec{u} = \begin{pmatrix} 2 & 1 \\ 1 & 2 \end{pmatrix}$ 1 festgelegt werden.

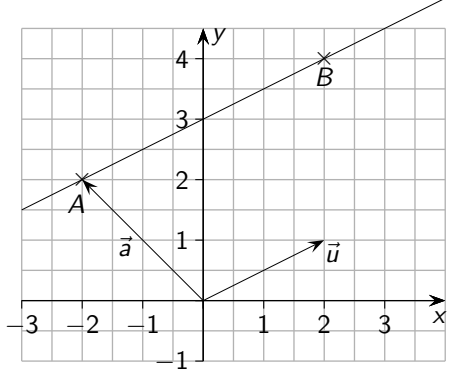

Der Verlauf der Geraden kann durch den

Stützvektor  $\vec{a} = \begin{pmatrix} -2 \\ 2 \end{pmatrix}$ 2  $\Big)$ , der zum Punkt A führt,

und den Richtungsvektor  $\vec{u} = \begin{pmatrix} 2 & 1 \\ 1 & 2 \end{pmatrix}$ 1 festgelegt werden.

Als Richtungsvektor wäre auch ein Vielfaches von *ū* geeignet. Jeder Vektor, der zu einem Geradenpunkt führt, kann als Stützvektor dienen.

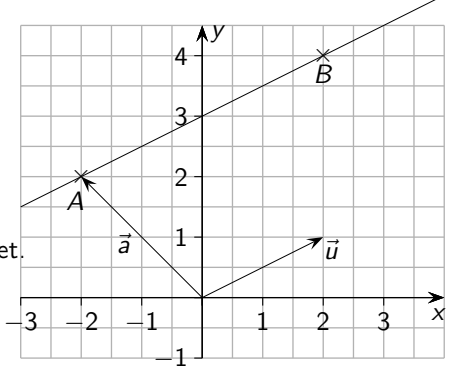

**KORK EXTRA EXTRA 4DR** 

Der Verlauf der Geraden kann durch den Stützvektor  $\vec{a} = \begin{pmatrix} -2 \\ 2 \end{pmatrix}$ 2  $\Big)$ , der zum Punkt A führt,

und den Richtungsvektor  $\vec{u} = \begin{pmatrix} 2 & 1 \\ 1 & 2 \end{pmatrix}$ 1 festgelegt werden.

Als Richtungsvektor wäre auch ein Vielfaches von *ū* geeignet. Jeder Vektor, der zu einem Geradenpunkt führt, kann als Stützvektor dienen

Wie erhalten wir nun mit *a* und *u* die Gesamtheit aller Vektoren, die zu Punkten auf der Geraden führen?

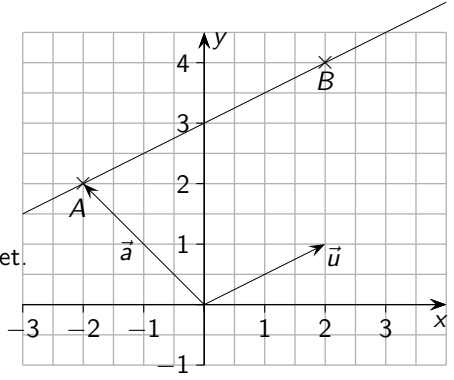

$$
\vec{a} + \vec{u} = \begin{pmatrix} 0 \\ 3 \end{pmatrix}
$$

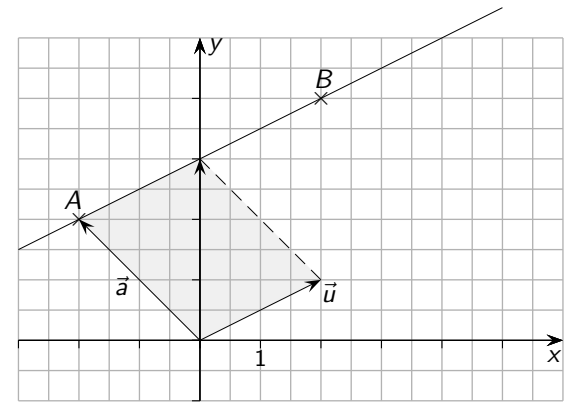

K ロ ▶ K 御 ▶ K 重 ▶ K 重 ▶ 「重 」 約 9 0 ℃

 $\vec{a} + \vec{u} = \begin{pmatrix} 0 \\ 2 \end{pmatrix}$ 3  $\setminus$  $\vec{a} + 2 \vec{u} = \begin{pmatrix} 2 \\ 4 \end{pmatrix}$ 4 Υ

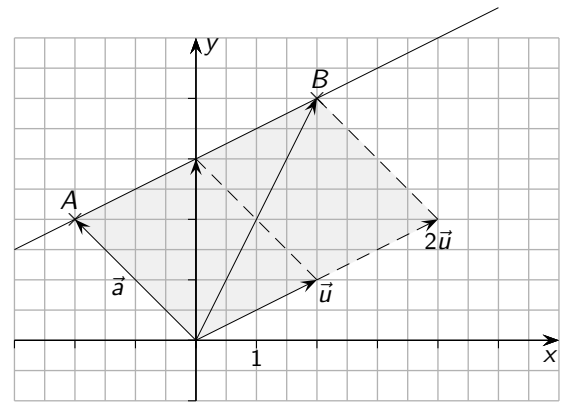

 $\vec{a} + \vec{u} = \begin{pmatrix} 0 \\ 2 \end{pmatrix}$ 3  $\setminus$  $\vec{a} + 2 \vec{u} = \begin{pmatrix} 2 \\ 4 \end{pmatrix}$ 4 Υ  $\vec{a} + 3 \vec{u} = \begin{pmatrix} 4 \\ 5 \end{pmatrix}$ 5  $\setminus$ 

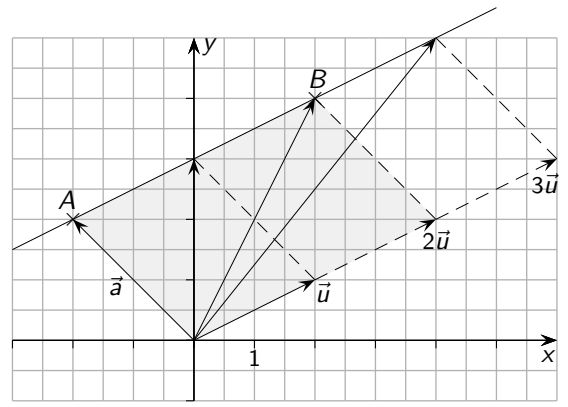

 $\vec{a} + \vec{u} = \begin{pmatrix} 0 \\ 3 \end{pmatrix}$  $\vec{a} + 2 \vec{u} = \begin{pmatrix} 2 \\ 4 \end{pmatrix}$  $\vec{a} + 3 \vec{u} = \begin{pmatrix} 4 \\ 5 \end{pmatrix}$  $\vec{a} + \lambda \vec{u} = \begin{pmatrix} x \\ y \end{pmatrix}$ 

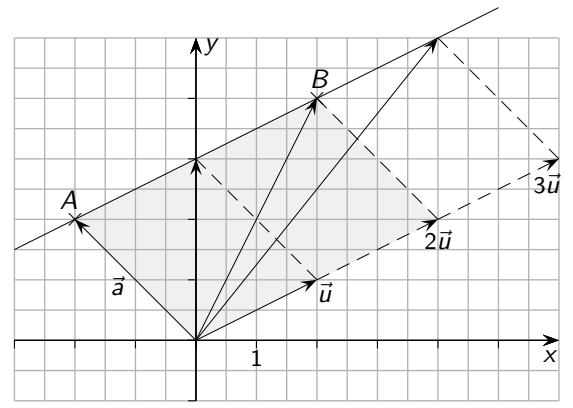

 $\vec{a} + \vec{u} = \begin{pmatrix} 0 \\ 2 \end{pmatrix}$ 3  $\setminus$  $\vec{a} + 2 \vec{u} = \begin{pmatrix} 2 \\ 4 \end{pmatrix}$ 4 Υ  $\vec{a} + 3 \vec{u} = \begin{pmatrix} 4 \\ 5 \end{pmatrix}$ 5  $\setminus$  $\vec{a} + \lambda \vec{u} = \begin{pmatrix} x \\ y \end{pmatrix}$ y ).

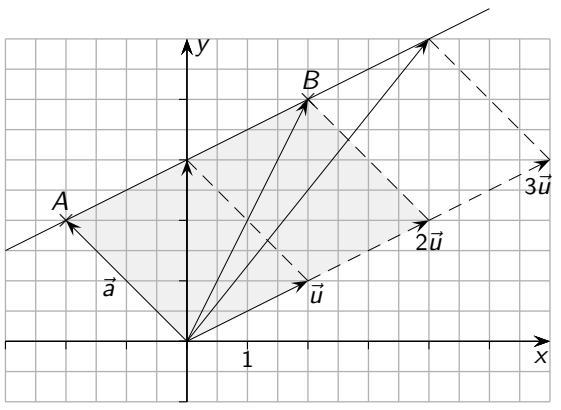

Die Geradengleichung lautet daher:  $\vec{x} = \vec{a} + \lambda \vec{u}$  und für unser Beispiel:

 $\vec{a} + \vec{u} = \begin{pmatrix} 0 \\ 2 \end{pmatrix}$ 3  $\setminus$  $\vec{a} + 2 \vec{u} = \begin{pmatrix} 2 \\ 4 \end{pmatrix}$ 4 Υ  $\vec{a} + 3 \vec{u} = \begin{pmatrix} 4 \\ 5 \end{pmatrix}$ 5  $\setminus$  $\vec{a} + \lambda \vec{u} = \begin{pmatrix} x \\ y \end{pmatrix}$ y ).

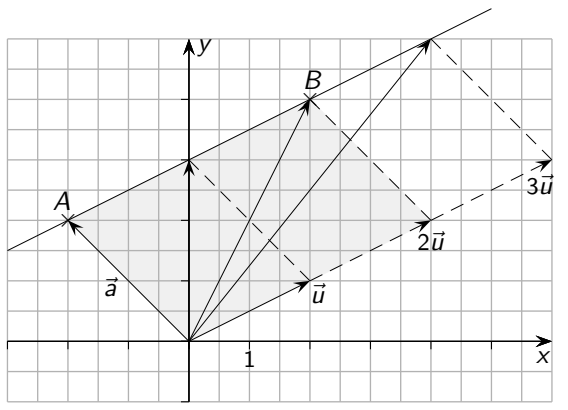

Die *Geradengleichung* lautet daher:  $\vec{x} = \vec{a} + \lambda \vec{u}$  und für unser Beispiel:  $\vec{x} = \begin{pmatrix} -2 & -2 \\ 2 & -2 \end{pmatrix}$ 2  $\bigg) + \lambda \begin{pmatrix} 2 \\ 1 \end{pmatrix}$ 1  $\setminus$ 

 $\vec{a} + \vec{u} = \begin{pmatrix} 0 \\ 2 \end{pmatrix}$ 3  $\setminus$  $\vec{a} + 2 \vec{u} = \begin{pmatrix} 2 \\ 4 \end{pmatrix}$ 4 Υ  $\vec{a} + 3 \vec{u} = \begin{pmatrix} 4 \\ 5 \end{pmatrix}$ 5  $\setminus$  $\vec{a} + \lambda \vec{u} = \begin{pmatrix} x \\ y \end{pmatrix}$ y ).

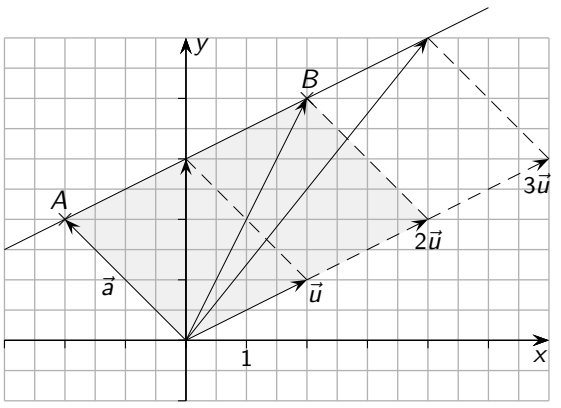

Die *Geradengleichung* lautet daher:  $\vec{x} = \vec{a} + \lambda \vec{u}$  und für unser Beispiel:  $\vec{x} = \begin{pmatrix} -2 & -2 \\ 2 & -2 \end{pmatrix}$ 2  $\bigg) + \lambda \begin{pmatrix} 2 \\ 1 \end{pmatrix}$ 1  $\setminus$ Für jeden *λ*-Wert ergibt sich ein Vektor *x*, der zu einem Punkt auf der Geraden führt.

Der besseren Anschauung halber verschieben wir den Richtungspfeil parallel, so dass sein Anfangspunkt mit dem Endpunkt von *a* zusammenfällt.

$$
\vec{x} = \begin{pmatrix} -2 \\ 2 \end{pmatrix} + \lambda \begin{pmatrix} 2 \\ 1 \end{pmatrix}
$$

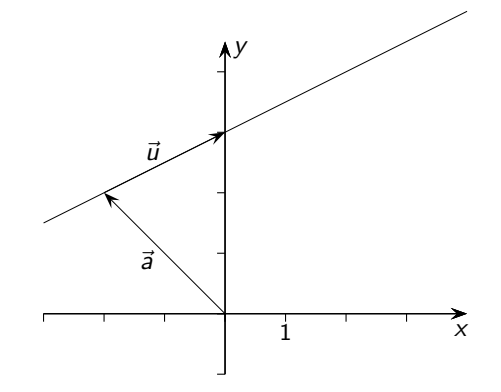

KID KARA KE KILE KE 1990

Der besseren Anschauung halber verschieben wir den Richtungspfeil parallel, so dass sein Anfangspunkt mit dem Endpunkt von  $\vec{a}$  zusammenfällt.

$$
\vec{x} = \begin{pmatrix} -2 \\ 2 \end{pmatrix} + \lambda \begin{pmatrix} 2 \\ 1 \end{pmatrix}
$$

Für jeden λ-Wert ergibt sich ein Vektor  $\vec{x}$ , der zu einem Punkt  $P$  auf der Geraden führt.  $P(-2+2\lambda | 2+\lambda), \lambda \in \mathbb{R}$ .

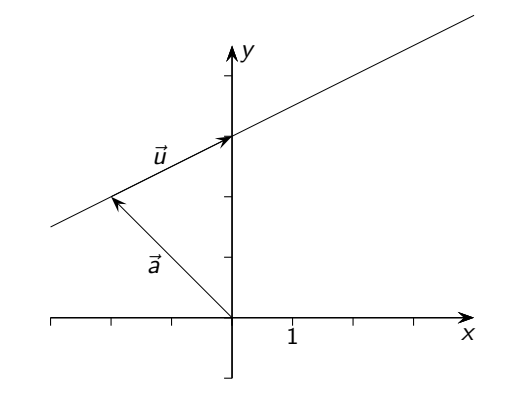

**KORK EXTRA EXTRA 4DR** 

Der besseren Anschauung halber verschieben wir den Richtungspfeil parallel, so dass sein Anfangspunkt mit dem Endpunkt von  $\vec{a}$  zusammenfällt.

$$
\vec{x} = \begin{pmatrix} -2 \\ 2 \end{pmatrix} + \lambda \begin{pmatrix} 2 \\ 1 \end{pmatrix}
$$

Für jeden λ-Wert ergibt sich ein Vektor  $\vec{x}$ , der zu einem Punkt  $P$  auf der Geraden führt.  $P(-2+2\lambda | 2+\lambda), \lambda \in \mathbb{R}$ .

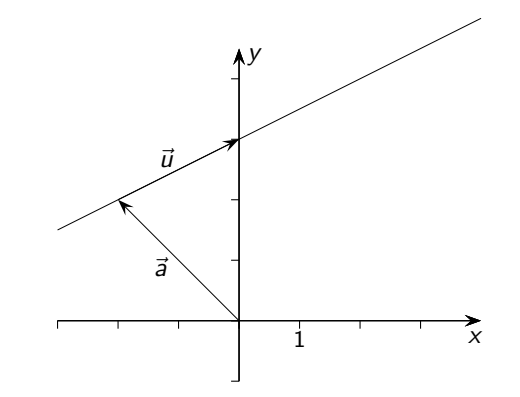

**KORK EXTRA EXTRA 4DR** 

Der Vektor 
$$
\lambda \begin{pmatrix} 2 \\ 1 \end{pmatrix} = \begin{pmatrix} 2\lambda \\ \lambda \end{pmatrix}
$$
enthält die Koordinatenänderungen des Ortsvektors  $\begin{pmatrix} -2 \\ 2 \end{pmatrix}$ .